## **Narzędzia do stylometrii (analiza stylu artykułów – analiza Autorstwa) z wykorzystaniem pakietu stylo w języku R**

P. S. P. P.

#### **Paczka stylo w języku R**

Pakiet ten udostępnia szereg funkcji, uzupełnionych o GUI, do wykonywania różnych analiz z zakresu stylistyki obliczeniowej, przypisywania autorstwa itp. Dostępna na <https://github.com/computationalstylistics/stylo>

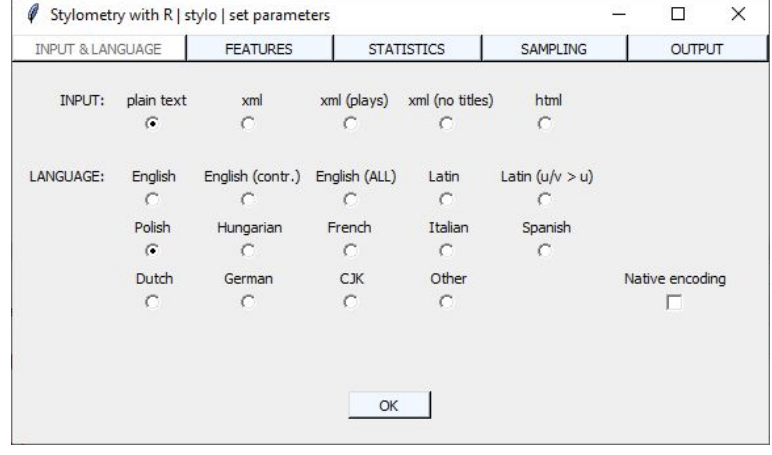

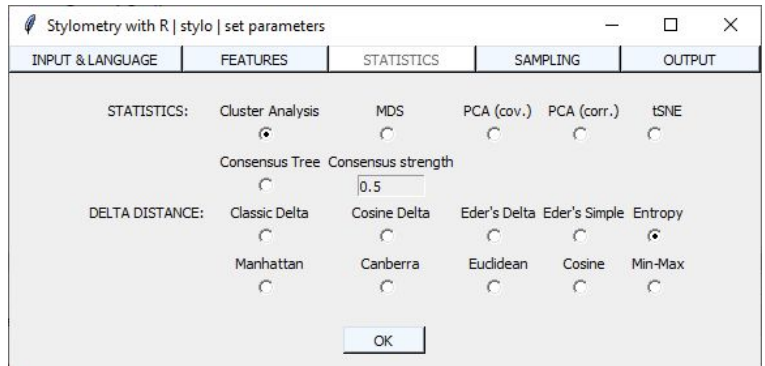

#### **Instalacja**

Instalacja w środowisku R jest bardzo prosta.

Wystarczy zainstalować i załadować pakiet stylo.

install.packages("stylo") library(stylo)

## **Źródło danych**

Do dalszych eksperymentów wykorzystaliśmy darmowe książki znajdujące się na <https://wolnelektury.pl/>. Są to książki głównie polskiego autorstwa (31 książek, 5 autorów) i na ich podstawie zostanie przeprowadzona analiza stylu przy użyciu paczki "stylo".

mickiewicz-dziady-czesc-i.txt mickiewicz-pan-tadeusz.txt prus-anielka.txt prus-emancypantki-1.txt prus-emancypantki-2.txt prus-faraon-1.txt ■ prus-faraon-2.txt prus-faraon-3.txt prus-lalka-1.bxt prus-lalka-2.txt Dorus-placowka.txt reymont-chlopi-jesien.txt revmont-chlopi-lato.txt Freymont-chlopi-wiosna.txt reymont-chlopi-zima.txt sienkiewicz-bez-dogmatu.txt sienkiewicz-krzyzacy-1.txt sienkiewicz-krzyzacy-2.txt sienkiewicz-ogniem-i-mieczem-1.txt sienkiewicz-ogniem-i-mieczem-2.txt sienkiewicz-pan-wolodyjowski.txt sienkiewicz-potop-1.txt sienkiewicz-potop-2.txt sienkiewicz-potop-3.txt sienkiewicz-guo-vadis.txt sienkiewicz-rodzina-polanieckich.txt sienkiewicz-w-pustyni-i-w-puszczy.txt zeromski-miedzymorze.txt zeromski-przedwiosnie.txt ■ zeromski-roza.txt ■ zeromski-zmierzch.txt

### **Analiza skupień**

Przedstawiona analiza ma na celu pogrupowanie podobnych do siebie dzieł oraz przedstawienie ich w postaci graficznej.

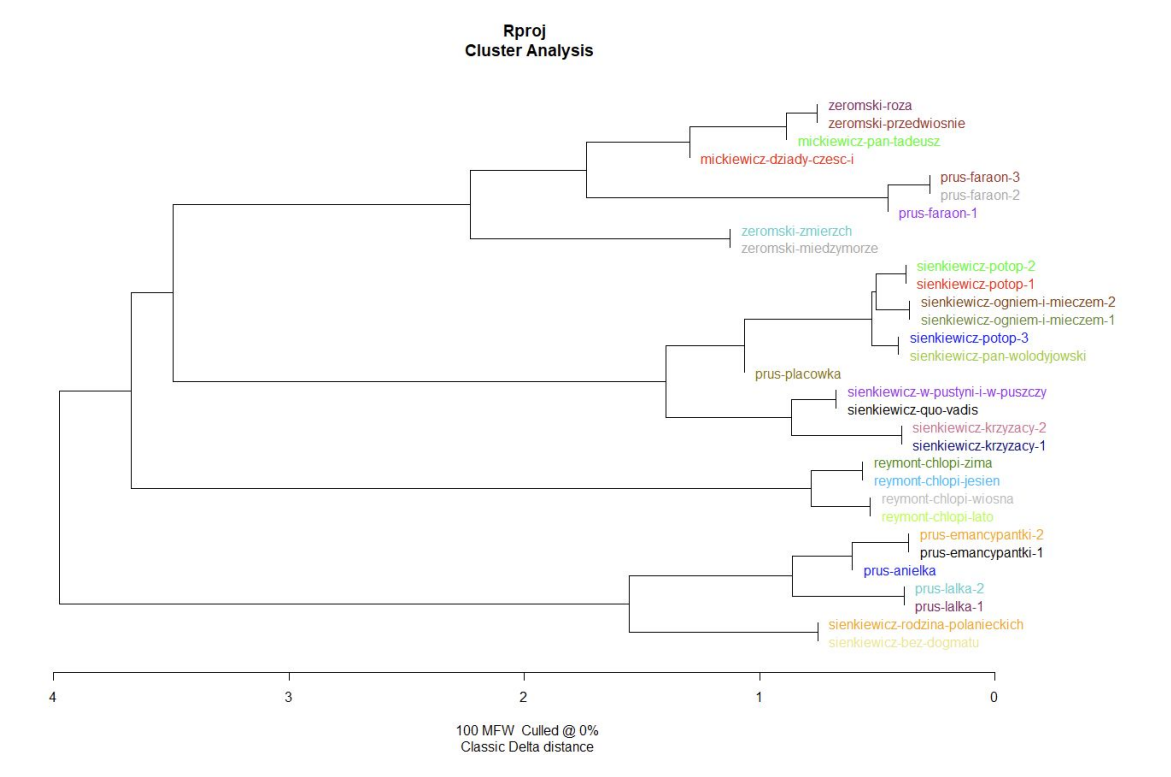

#### **Skalowanie wielowymiarowe**

Przykładowa analiza skalowania wielowymiarowego wykonywana przez paczkę stylo.

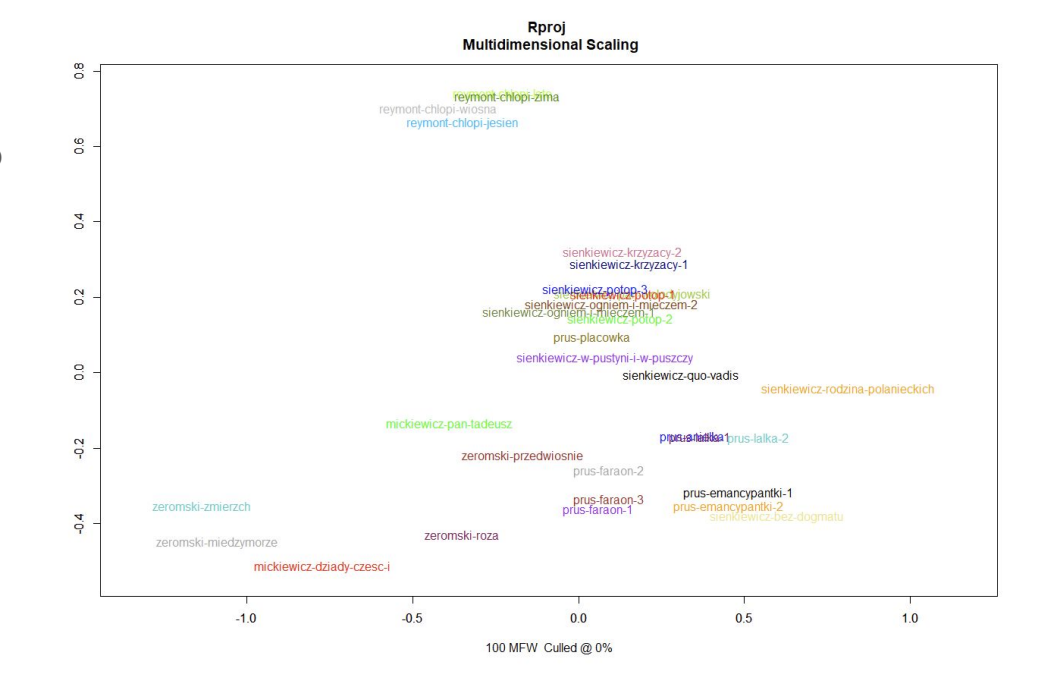

#### **PCA**

Wykres wektora kierunkowego korelacji pomiędzy cechami pokazuje relacje między wszystkimi zmiennymi.

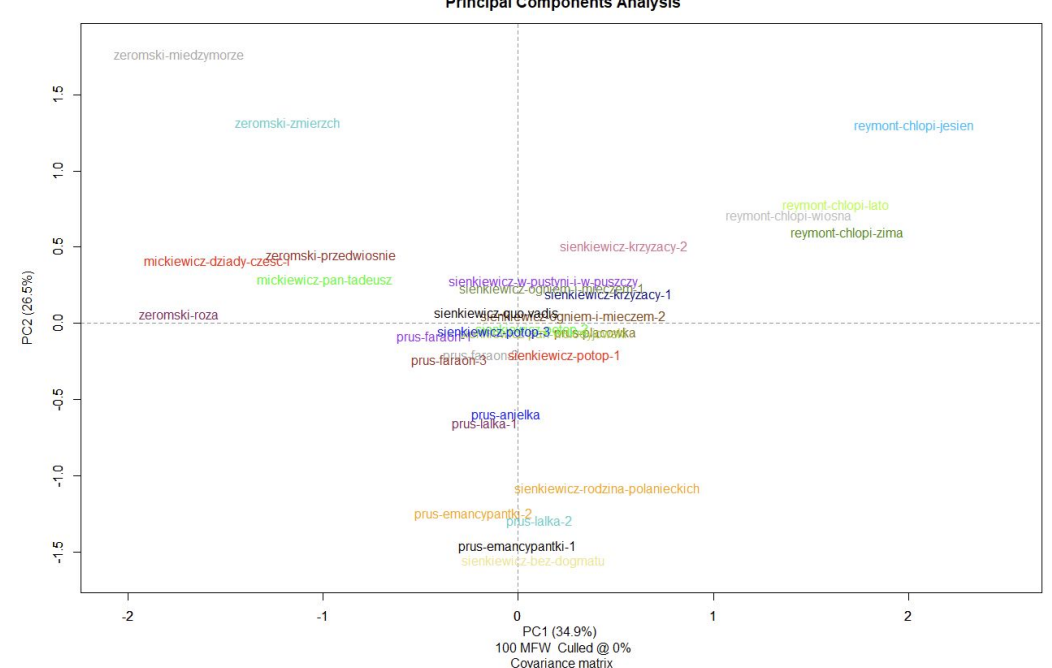

**Rproj Principal Components Analysis** 

#### **Tabela częstotliwości występowania słów**

Pakiet stylo po wykonaniu analizy generuje też plik, który zawiera informacje o częstotliwości słów występujących w badanych tekstach.

> "mickiewicz-dziady-czesc-i" "mickiewicz-pan-tadeusz" "prus-anielka" "prus-emancypantki-1" "prus-emancypantki-2" "prus-faraon-1" "prus-faraon-2" "prus-faraon-2" "prus-faraon-3" "prus-lalka-1" "prus-lalka-2" "prus-placowka" "reymont-chlopi-jesien" "reymont-chlopi-lato" "reymont-chlopi-wiosna" "reymont-chlopi-zima" "sienkiewicz-bez-dogmatu" "sienkiewicz-krzyzacy-1" "sienkiewicz-krzyzacy-2" "sienkiewicz-ogniem-i-mieczem-1" "sienkiewicz-ogniem-i-mieczem-2" "sienkiewicz-pan-wolodyjowski" "sienkiewiczpotop-1" "sienkiewicz-potop-2" "sienkiewicz-potop-3" "sienkiewicz-quo-vadis" "sienkiewicz-rodzina-polanieckich" "sienkiewicz-w-pustyni-i-w-puszczy" "zeromskimiedzymorze" "zeromski-przedwiosnie" "zeromski-roza" "zeromski-zmierzch" "i" 3.50934732699246 3.11992628022291 3.20942341342666 2.69025872027792 2.67401194639596 3.32562174667438 3.43023096523192 3.2990120605594 2.99495855763479 2.79345111460549 3.37914442938915 5.16605166051661 4.0744033187867 3.88880822881649 4.24748246542063 2.99374198313056 3.92053379575527 4.38278521057141 3.70944842471543 3.75124065795166 3.6267008921896 3.43539955190441 3.57164299580395 3.37412108483244 4.07624963694883 3.51173824869034 4.03945608114854 4.10066877859908 3.4326710816777 2.56899122485395 3.79346680716544 "sie" 1.50869137422106 2.19111559670601 2.68447782851778 2.79913233546371 2.82488935656588 2.47848127105093 2.68226526754158 2.51635873749038 2.73092369477912 2.79036783522955 2.95052954677433 2.92190677008811 3.69457464576262 3.66990920157697 3.48340582265585 2.5521825319703 2.55023183925811 2.48138140117314 2.57691771097488 2.60007974143416 2.64728604894582 2.46288438969544 2.5416435961922 2.5814994064469 2.54165456496097 2.71810630203609 2.73656676184581 2.05326762876921 2.2700515084621 1.87235706778128 2.68703898840885 "w" 2.75500163988193 2.48365439466409 1.97814860654688 1.77272840604041 2.02717340843676 1.98176436566529 1.9055316584016 2.03361560174493 2.11996923865675 1.88850861776586 1.84719188120455 1.75013178703216 1.74694251387317 1.84835658204805 2.05190496715124 2.16737279900494 2.01587062238474 2.15432017399328 2.06071349434966 2.10296824763957 2.15882470218811 2.03612668138434 2.11336664376297 2.26554652543147 2.30455992270715 2.10495319423798 2.22439647770612 3.19723102194063 2.87711552612215 3.11163256825793 3.21390937829294 "nie" 2.32863233847163 1.37346965641318 2.07204131279075 2.21902711867224 2.05038531769366 1.70618854829381 1.80415901805529 1.90050038491147 1.87985986499188 2.24077328646749 1.99236788983215 1.90978236312975 1.78196217876192 1.80703380649773 2.25174039679741 2.44567963617989 2.20812756813812 2.08347063863442 1.92776423664968 2.06055259117245 1.98624333349948 2.32747088609673 2.14205186020293 2.03999634736554 2.01293351273495 2.13962412907087 1.95183802240371 0.615980288630764 1.8616629874908 1.48126420767031 1.26448893572181 "na" 1.60708428993113 1.91612912662542 1.75195254150484 1.77688388753605 1.65036674816626 1.82526451876297 1.60278363790789 1.6310623556582 1.82090062377168 1,63799216847039 2.01448994828969 1.98358310113713 1.92338774850493 2.11192888015278 1.90692632211381 1.46460916546819 2.04508613865119 1.92611876359322 1.93268828323116 1.86204731890635 1.81802322683547 1.80797544501801 1.72711686890856 1.81901196237787 1.72723446881909 1.3991859454479 1.9877797967293 2.11779889710196 1.98798135884229 1.94813130942778 2.68703898840885

## **Rolling classify**

Dostępna jest funkcja rolling classify, która pozwala przypisać fragmenty tekstu do poszczególnych autorów. Przed wykonaniem takiej analizy konieczne jest podanie tekstów, które były napisane tylko przez 1 autora.

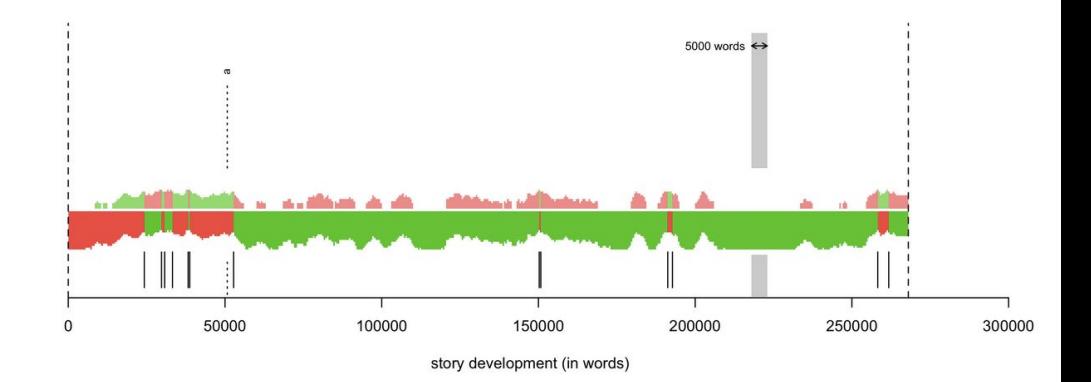

#### **Projekt**

W etapie konstrukcji, powstał przykładowy prosty program, który ułatwia porównywanie wybranych tekstów poprzez wskazanie odpowiedniego miejsca na dysku. Program posiada opcję wyboru typu analizy, wyróźnić możemy analię stylometryczną oraz klasyfikację. Pierwsza z nich przedstawia podstawowe funkcje paczki stylo oraz wykresów z nią związanych, zaś druga, określa podobieństwo tekstów pomiędzy wskazanymi przez użytkownika katalogami, w których owe teksty się znajdują. Program posiada opcję pomiaru czasu.

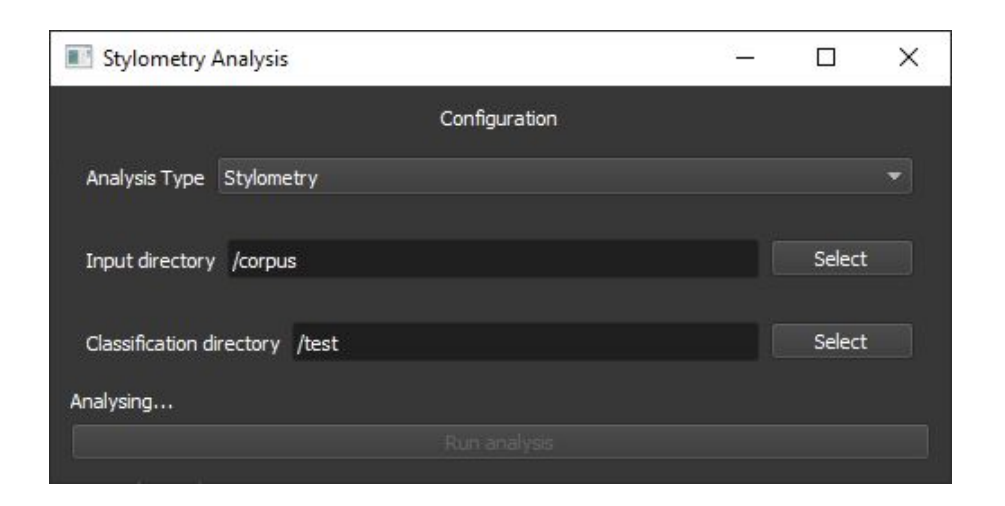

#### **Projekt**

Przykład, prezentujący wykres z paczki stylo. Wykres jest automatycznie generowany po wybraniu typu analizy "Stylometry". Przedstawia on pogrupowane podobne do siebie dzieła. Jak możemy zaobserwować program grupuje poprawnie, bowiem, wszystkie podobne do siebie dzieła, są tych samych autorów.

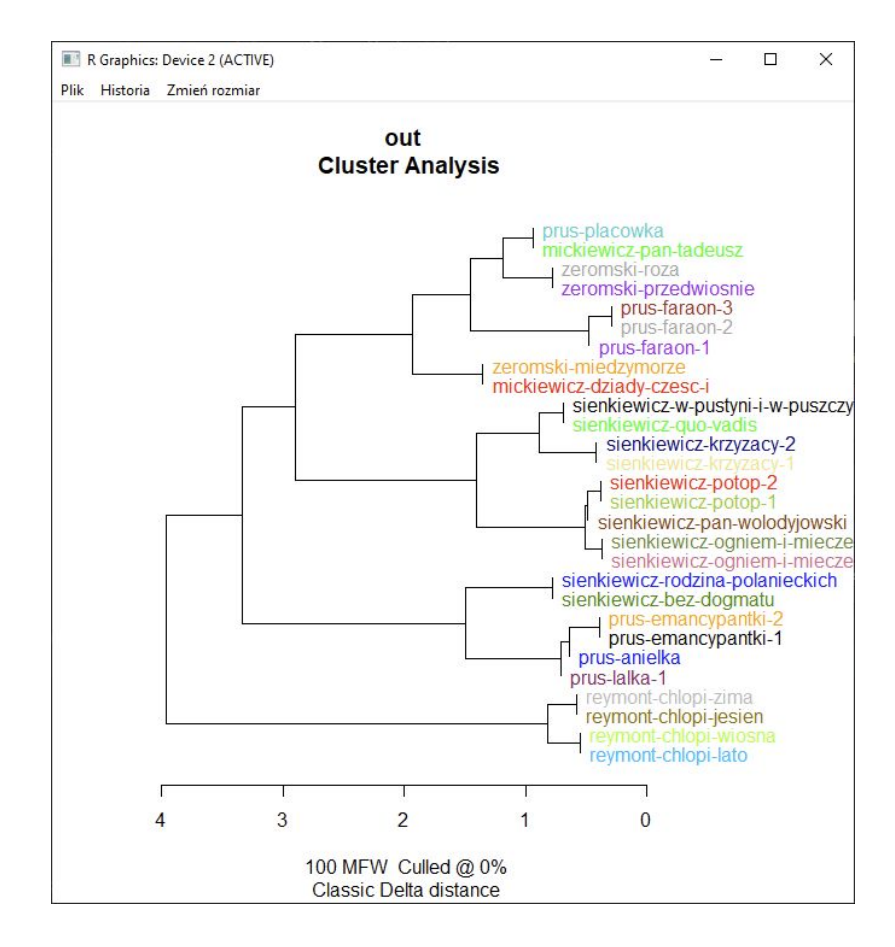

#### **Projekt**

Przykład, klasyfikacji, czyli innymi słowy, dopasowanie tekstów z jednego katalogu do drugiego. W tym przykładzie, w folderze testującym znalazły się 3 książki nie znajdujące się w folderze głównym. Jak możemy zaobserwować, program poprawnie dokonał klasyfikacji, ponieważ wybrał dzieła tych samych autorów.

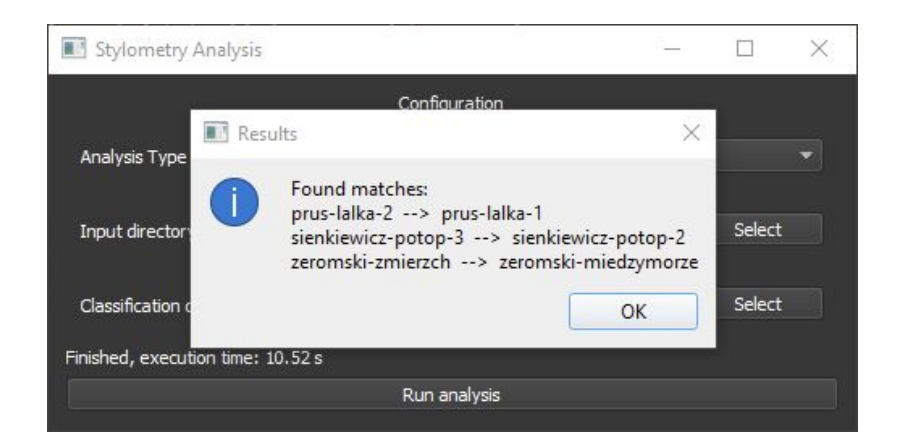

# **Dziękujemy za uwagę**